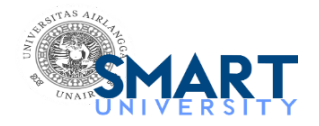

**Nyilo Purnami <nyilo@fk.unair.ac.id>**

# **INDIANJOTOL\_115\_19 page proof of your article for re-check and corrections**

3 messages

**Kanuka, Dattaprasad** <Dattaprasad.Kanuka@wolterskluwer.com> Tue, Feb 11, 2020 at 1:45 PM To: "nyilo@fk.unair.ac.id" <nyilo@fk.unair.ac.id>

Dear Dr. Rao,

Greetings for the day!

Please find the updated file of INDIANJOTOL\_115\_19 article after corrections. You are [requested to check the same and send corrections within 24 Hours to](mailto:dattaprasad.kanuka@wolterskluwer.com) dattaprasad.kanuka@ wolterskluwer.com

Thanks & Regards,

Dattaprasad Kanuka

Production Editor

Health Learning, Research & Practice

Office +91 (0)22 61151820

[Dattaprasad.kanuka@wolterskluwer.com](mailto:Dattaprasad.kanuka@wolterskluwer.com)

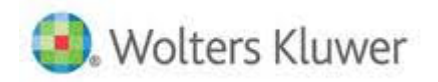

A-202, 2<sup>nd</sup> Floor, The Qube, C.T.S. No.1498A/2, Village Marol, Andheri (East), Mumbai-400059, India.

### [www.wolterskluwer.com](http://www.wolterskluwer.com/)

Join Wolters Kluwer on [Facebook](https://www.facebook.com/wolterskluwer/) [Twitter](http://twitter.com/Wolters_Kluwer) [LinkedIn](http://www.linkedin.com/company/wolters-kluwer) [YouTube](http://www.youtube.com/user/WoltersKluwerComms)

**Confidentiality Notice:** This email and any attachments may contain confidential or privileged information that is intended for the addressee only. If you are not an intended recipient of the original sender (or responsible for

#### 8/9/22, 12:04 PM **Airlangga University Mail - INDIANJOTOL** 115 19 page proof of your article for re-check and corrections

delivering the message to such person), you are hereby notified that any review, disclosure, copying, distribution or the taking of any action in reliance of the contents of and attachments to this email is strictly prohibited. If you have received this email in error, please immediately notify the sender at the address shown herein and permanently delete any copies of this email (digital or paper) in your possession. Wolters Kluwer shall not be liable for the incorrect or incomplete transmission of this email or any attachments, nor for unauthorized use by its employees.

#### **Working hours: 9.00 am to 6.00 pm (Mon-Fri)**

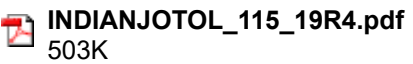

**Nyilo Purnami** <nyilo@fk.unair.ac.id> Tue, Feb 11, 2020 at 2:03 PM To: "Kanuka, Dattaprasad" <Dattaprasad.Kanuka@wolterskluwer.com>

Dear Editor,

I already check that paper and there's no correction. thank you for informing me about that

best regards Dr. Nyilo Purnami Sp.T.H.T-K.L (K), FICS. FASCISM +62 815-5100-081 [Quoted text hidden] -- Dr. Nyilo Purnami,dr. Sp.THT-KL(K) 08155100081

Kanuka, Dattaprasad <Dattaprasad.Kanuka@wolterskluwer.com> Tue, Feb 11, 2020 at 2:06 PM To: Nyilo Purnami <nyilo@fk.unair.ac.id>

Dear Dr. Purnami,

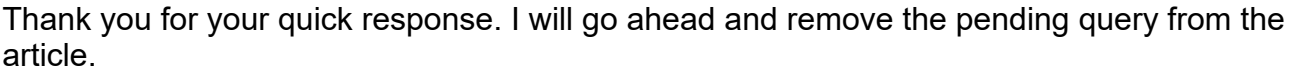

Thanks & Regards,

Dattaprasad Kanuka

Production Editor

Health Learning, Research & Practice

Office +91 (0)22 61151820

[Dattaprasad.kanuka@wolterskluwer.com](mailto:Dattaprasad.kanuka@wolterskluwer.com)

Wolters Kluwer

A-202, 2<sup>nd</sup> Floor, The Qube, C.T.S. No.1498A/2, Village Marol, Andheri (East), Mumbai-400059, India.

[www.wolterskluwer.com](http://www.wolterskluwer.com/)

[www.medknow.com](http://www.medknow.com/)

**From:** Nyilo Purnami <[nyilo@fk.unair.ac.id](mailto:nyilo@fk.unair.ac.id)> **Sent:** Tuesday, February 11, 2020 12:33 PM **To:** Kanuka, Dattaprasad [<Dattaprasad.Kanuka@wolterskluwer.com>](mailto:Dattaprasad.Kanuka@wolterskluwer.com) **Subject:** Re: INDIANJOTOL\_115\_19 page proof of your article for re-check and corrections

## Caution, this email may be from a sender outside Wolters Kluwer. Verify the sender and know the content

**is safe.**

[Quoted text hidden]

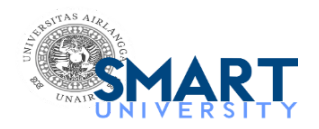

**Nyilo Purnami <nyilo@fk.unair.ac.id>**

# **Full text PDF of your published manuscript**

2 messages

**Indian Journal of Otology** <editor@indianjotol.org> Wed, Feb 19, 2020 at 10:05 PM To: nyilo@fk.unair.ac.id

Dear Dr. Purnami

We are pleased to inform that your article entitled "**Characteristics of hearing loss in patients with chronic kidney disease undergoing hemodialysis**" has been published in "**Indian Journal of Otology**". With this mail we are sending you the final PDF of the article for your personal use.

The internet today provides more opportunities than before to improve the visibility of your research work. There have been some studies to show direct correlation of article downloads to citations received. The journal's website and its bibliographic linking does help you to get readers, however, additional linking by you would help you to get even higher citations and research impact. You can use few (or all) of the online tools for this purpose.

- 1. If your institution has an open archive repository, you can put the PDF of your article in the archive with a link to the article on the journal's website<http://www.indianjotol.org/text.asp?2020/26/1/43/278728>. Check <http://www.eprints.org/openaccess/self-faq/#self-archiving> to learn more about archiving.
- 2. Deposit the article in a subject based OAI-PMH compliant repository. You can find subject wise list of repositories from<http://www.opendoar.org/find.php> and [http://opcit.eprints.org/explorearchives.shtml#](http://opcit.eprints.org/explorearchives.shtml#disciplinary) disciplinary.
- 3. Link your paper from as many websites as possible using citation and social book marking tools such as GetCited, CiteULike, Connotea, Zotero, etc. The URLs for registering with few of these sites are <http://www.getcited.org/add/> <http://www.citeulike.org/register> <http://www.connotea.org/register> <http://www.zotero.org/>

[http://www.stumbleupon.com/sign\\_up.php?pre2=hp\\_join](http://www.stumbleupon.com/sign_up.php?pre2=hp_join)

- 4. [Link the article from an appropriate topic](http://en.wikipedia.org/wiki/Acanthamoeba_keratitis#References) in the Wikipedia e.g. http://en.wikipedia.org/wiki/ Acanthamoeba\_keratitis#References [Ref. 5] or [http://en.wikipedia.org/wiki/Hallermann-Streiff\\_syndrome#](http://en.wikipedia.org/wiki/Hallermann-Streiff_syndrome#References) References [Ref 4]
- 5. As an author you can also deposit your paper with the NLM's PubMedCentral, if you have received an NIH grant. Use the myNCBI link on <http://www.nihms.nih.gov/db/sub.cgi> to submit your paper.
- 6. Link the paper from your personal / institution [web pages. Please use this http://www.indianjotol.org/text.asp?](http://www.indianjotol.org/text.asp?2020/26/1/43/278728) 2020/26/1/43/278728 for the linking.

Thank you for your contribution to our journal.

With personal regards

Indian Journal of Otology

**IndianJOtol\_2020\_26\_1\_43\_278728.pdf** 2243K

**Nyilo Purnami** <nyilo@fk.unair.ac.id> Thu, Feb 20, 2020 at 2:55 PM To: EVA ANITASARI <evaanitasari@gmail.com>

[Quoted text hidden]

**IndianJOtol\_2020\_26\_1\_43\_278728.pdf** 2243K